# **Download**

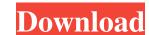

#### Web Emails Extractor Pro Crack + Free Download [April-2022]

This can be a powerful software for those seeking to extract email address from any URL. There are lots of software that can be used to find an email address from any URL within few clicks. The main aim of this software is to help the user to extract email address from any URL within few clicks. The main aim of this software as it is an easy way to extract email addresses. It is a 100% fully-featured and loaded with all the advanced features. Web Emails Extractor Pro Crack Free Download Features: Free Edition (Demo Version) Web Emails Extractor Pro Demo is a fully functional trial version of the paid software. A free demo allows you to test the product for a limited period of time. A free version also includes a limited number of scans (10,000 in total). A user can use the demo version for a maximum of 60 days (limited to 1 scan per hour). User Interface Web Emails Extractor Pro is designed to be extremely easy to use. There is a really intuitive and simple to use user interface that makes the software wery convenient to use. This makes it a lot easier to learn and use. The software makes it incredibly easy to find email addresses. It does this by providing several search providers in order to scan for email addresses. Also, it includes features for saving the list of email addresses that were found, or scanning through the whole list. Filtering and storing email addresses Web Emails Extractor Pro can filter out unwanted emails by ruling out the ones that contain a certain word in the email addresses. Saving your favorite email addresses You can save a list of email addresses to a file that you can use in the future. This makes it easy to find the email addresses from them. This allows you to work through a list of websites with ease. Built in tool for Image to

#### Web Emails Extractor Pro Crack [Mac/Win]

Virtually unlimited, free macros! Just one click and VBScript will do it all for you - check keywords, spam, check for links and much, more! All done by Microsoft's standard developer API with no extra programs or proxies required. Great for uploading to websites, adding to favorites, editing text, password protection, and much more. Pros: Highly configurable, including free macros with 3 ways to scan. Very easy to use. Cons: None known. i like this plug-in, but it does not support old IE versions. I need to have one that support that. Please check back soon. Thanks. (if you know please let me know).Q: Tensorflow Stop Training Error I am trying to build a model using this tutorial. However, when I run my code I get this error: RunTimeError: stopping\_and\_retrying\_wrapper() failed: An operation was rejected because the service has stopped. Please ensure the service is correctly configured and started. I'm using a Raspberry Pi 3 B+ with the latest version of Raspbian, and using Python3.7. Here is the code: import tensorflow as tf my\_inputs = tf.keras.layers.lnput(shape=(1,)) my\_outputs = tf.keras.layers.lnput(shape=(1,)) my\_outputs = tf.keras.layers.lnput(shape=(1,)) my\_outputs = tf.keras.layers.put (input\_data=(my\_inputs)) Please let me know if there is any other information I need to add. Thanks! A: I would recommend using raspbian jessie. When I try to run your code I get: tf.errors.FailedPreconditionError: Attempting to use uninitialized value dense\_11 This is because TF requires that layers are initialized before they are used, so a few things you can try: Upgrade to TF 2.0. Change from raspbian jessie to jessie. After making these changes, I can successfully run your code. with the requirements of Rule 10b-5. The plaintiff's remedy lies with the SEC; we are powerless to grant the requirements of Rule 10b-5. The plaintiff's remedy lies with the SEC; we are powerless to grant the requirements of Rule 10b-5. The plaintiff's remedy lies with the SEC; we are powerless to grant the requirements of Rule 10b-5. The

## Web Emails Extractor Pro Crack+ Keygen For (LifeTime)

A reliable email extractor. Web Emails Extractor Pro allows you to search for email addresses from the internet. The program will search a website using multiple search engines like Google, Bing or Yahoo. If the emails addresses from the internet. The program will search a website using multiple search engines like Google, Bing or Yahoo. If the emails addresses from the internet. The program will search for email addresses from the internet. This program will search a website for various email addresses that contain a given text, as well as for emails that contain a given keyword. You can filter all email addresses found by using an advanced filter tool. The program will let you filter out unwanted emails. In addition, you can use the program to display the ones that contain a certain word, which helps you to focus on a specific email addresses. Once the emails addresses has been found, you can save it to a text or CSV file, or save its URL, so that you can later visit the email addresses and see if it has changed. Features: Searches for emails addresses on certain websites Extract emails from websites Filters emails addresses by using search providers Every once in awhile we need to clear out the system event logs of various systems on our network. Unfortunately, it's hard to clear out these logs manually. It's much easier to use a tool like Clear System Event Logs to clear out these logs. This tool will clear out the system logs on both Windows and Linux based systems, which is a must if you're trying to clear these out manually. You can try the tool once you've tried it out. The tool is a bit pricey at \$99, but it is definitely worth it.

The free version is limited to a single file at a time, which will not clear out thousands of logs at once. To clear out system logs, you will need to open up the proper.bat file. These can be located in two places: on Windows Server 2008/2012, the event logs directory is located at %SystemDrive%\ProgramData\Microsoft\Windows\Servers. You can then open up eventlogs.bat for

# What's New in the Web Emails Extractor Pro?

Web Emails Extractor Pro is an advanced application that allows you to find email addresses on certain websites. The emails addresses can be found by using search providers, or by providing the website URL. You need to have. Net Framework installed in order to use the program. Fast email addresses found on a certain website, by providing its URL. This helps you pinpoint your searchs to a specific webpage, as the application will extract all email addresses found there. Powerful email filter Web Emails Extractor Pro can filter out unwanted emails by ruling out the ones that contain certain keywords. In addition, you can set the application to display only the ones that contain a certain word, as the other email addresses will not show up in your list. All found email addresses can be saved to a CSV or TXT file, depending on your preferences. You can choose to save the URL of each email addresses contained by certain websites. You can use several search providers in order to scan for email addresses, or extract the emails found in order to display only those relevant to your interests. Q: How to build a search engine with awas service? I'm wondering how to build a search engine with awas service. I read lots of tutorials, but none of them showed how to set up the search and the spider on Amazon Web Services. Does anyone have an idea of how to make a search engine? Do I have to use ElasticSearch? A: if you don't want to make a spidering search engine to access your data, use Amazon CloudSearch. CloudSearch and the option -c to build grep, but I want to keep the GNU extensions but I have a problem with the option -c to build grep, but I want to keep the GNU extensions. This is what I do with./configure --disable-backup-if-possible --without-pat --with-

## **System Requirements For Web Emails Extractor Pro:**

Mac OSX 10.9 or higher Windows XP/Vista/7/8, Intel or AMD processor 2GB RAM 1024 MB of GPU RAM 60 GB of free space 1080p or 720p Core 1.4 DirectX 11 or later 10 FPS minimum Built-in editor Please note that this review is written from a single-player perspective only. Multiplayer and cooperative play is not included here. Chivalry: Medieval

#### Related links:

https://weltverbessern-lernen.de/wp-content/uploads/2022/06/NTS\_File\_Mover.pdf
http://gurureviewclub.com/wp-content/uploads/2022/06/Laplink\_Everywhere.pdf
https://meuconhecimentomeutesouro.com/reddit-enhancement-suite-for-firefox-crack-license-key-download-win-mac-updated/

https://tinilist.com/wp-content/uploads/2022/06/GelAnalyzer.pdf

https://our-study.com/upload/files/2022/06/yOcLi6ySDDUltmVE2Iup 06 c747d14e5e5289e89aefdce6cdad61ff file.pdf
https://mommark-landsby.dk/wp-content/uploads/devcha.pdf
https://4uall.net/wp-content/uploads/2022/06/CM\_Font.pdf
https://lowthorp1.wixsite.com/jeulimisga/post/opencontrol-modbus-ethernet-opc-server-crack-with-license-key-2022-new
https://www.lichenportal.org/cnalh/checklists/checklist.php?clid=12874
https://www.merexpression.com/upload/files/2022/06/KnMkO2w5vdLtuMWIYCBX\_06\_c747d14e5e5289e89aefdce6cdad61ff\_file.pdf